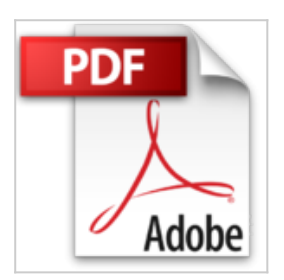

## **Microsoft Office 2016 - Das Handbuch: Für alle Editionen inkl. Office 365 und Mobile-Apps**

Rainer Haselier, Klaus Fahnenstich

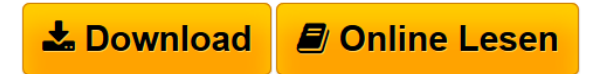

**Microsoft Office 2016 - Das Handbuch: Für alle Editionen inkl. Office 365 und Mobile-Apps** Rainer Haselier, Klaus Fahnenstich

**[Download](http://bookspode.club/de/read.php?id=B01BO29TUO&src=fbs)** [Microsoft Office 2016 - Das Handbuch: Für alle Edition](http://bookspode.club/de/read.php?id=B01BO29TUO&src=fbs) [...pdf](http://bookspode.club/de/read.php?id=B01BO29TUO&src=fbs)

**[Read Online](http://bookspode.club/de/read.php?id=B01BO29TUO&src=fbs)** [Microsoft Office 2016 - Das Handbuch: Für alle Editi](http://bookspode.club/de/read.php?id=B01BO29TUO&src=fbs) [...pdf](http://bookspode.club/de/read.php?id=B01BO29TUO&src=fbs)

## **Microsoft Office 2016 - Das Handbuch: Für alle Editionen inkl. Office 365 und Mobile-Apps**

Rainer Haselier, Klaus Fahnenstich

**Microsoft Office 2016 - Das Handbuch: Für alle Editionen inkl. Office 365 und Mobile-Apps** Rainer Haselier, Klaus Fahnenstich

## **Downloaden und kostenlos lesen Microsoft Office 2016 - Das Handbuch: Für alle Editionen inkl. Office 365 und Mobile-Apps Rainer Haselier, Klaus Fahnenstich**

Format: Kindle eBook

Kurzbeschreibung

Sie möchten sich schnell in Office 2016 zurechtfinden und die neuen Möglichkeiten sofort in die Praxis umsetzen? Ob auf dem Desktop, dem Tablet oder in der Cloud - dieses Handbuch bietet Ihnen das notwendige Know-how für den erfolgreichen Einsatz von Word 2016, Excel 2016, PowerPoint 2016, Outlook 2016, OneNote 2016 und den Office-Apps für iOS, Android und Windows 10. Nach einer Einführung in die neuen Funktionen und die Benutzeroberfläche erlernen Sie in den folgenden Kapiteln Schritt für Schritt die wichtigsten Arbeitstechniken. Übersichten erleichtern Ihnen den Überblick und Profitipps helfen Ihnen Zeit zu sparen - so erledigen Sie Ihre Aufgaben effizient. Kompetentes Expertenwissen in seiner besten Form: Microsoft Office 2016 - Das Handbuch.

- Office 2016, Office für iOS, Office für Android, Office Mobile für Windows 10: Neue Funktionen und Benutzeroberfläche, programmübergreifende Funktionen, Dokumente im Team bearbeiten, Speichern auf dem Desktop und in der Cloud

- Word 2016: Erste Schritte, Formatvorlagen, grafische Elemente, Seitenlayout, Tabellen, Serienbriefe, eigene Vorlagen

- Excel 2016: Tabellenblätter formatieren, Rechnen, Funktionen, Tabellenblätter organisieren, Daten sortieren und filtern, Daten mit PivotTable-Berichten auswerten, Arbeitsblätter verknüpfen, Diagramme, Drucken

- PowerPoint 2016: Text eingeben und formatieren, Gliederungsansicht, Drucken, Vorlagen, Animationen, Präsentieren und Veröffentlichen

- Outlook 2016: Neues für Umsteiger, Outlook Mobile, Grundlagen und fortgeschrittene Techniken, Profile und E-Mail-Konten, Datendateien, Kontakte/Personen, Aufgaben

- OneNote 2016: Notizen erstellen, organisieren und verwalten, Notizbücher gemeinsam verwenden

Umfangreiche Beispieldateien zum Buch stehen kostenlos als Download bereit. Kurzbeschreibung Sie möchten sich schnell in Office 2016 zurechtfinden und die neuen Möglichkeiten sofort in die Praxis umsetzen? Ob auf dem Desktop, dem Tablet oder in der Cloud - dieses Handbuch bietet Ihnen das notwendige Know-how für den erfolgreichen Einsatz von Word 2016, Excel 2016, PowerPoint 2016, Outlook 2016, OneNote 2016 und den Office-Apps für iOS, Android und Windows 10. Nach einer Einführung in die neuen Funktionen und die Benutzeroberfläche erlernen Sie in den folgenden Kapiteln Schritt für Schritt die wichtigsten Arbeitstechniken. Übersichten erleichtern Ihnen den Überblick und Profitipps helfen Ihnen Zeit zu sparen - so erledigen Sie Ihre Aufgaben effizient. Kompetentes Expertenwissen in seiner besten Form: Microsoft Office 2016 - Das Handbuch.

- Office 2016, Office für iOS, Office für Android, Office Mobile für Windows 10: Neue Funktionen und Benutzeroberfläche, programmübergreifende Funktionen, Dokumente im Team bearbeiten, Speichern auf dem Desktop und in der Cloud

- Word 2016: Erste Schritte, Formatvorlagen, grafische Elemente, Seitenlayout, Tabellen, Serienbriefe, eigene Vorlagen

- Excel 2016: Tabellenblätter formatieren, Rechnen, Funktionen, Tabellenblätter organisieren, Daten sortieren und filtern, Daten mit PivotTable-Berichten auswerten, Arbeitsblätter verknüpfen, Diagramme, Drucken

- PowerPoint 2016: Text eingeben und formatieren, Gliederungsansicht, Drucken, Vorlagen, Animationen, Präsentieren und Veröffentlichen

- Outlook 2016: Neues für Umsteiger, Outlook Mobile, Grundlagen und fortgeschrittene Techniken, Profile

und E-Mail-Konten, Datendateien, Kontakte/Personen, Aufgaben

- OneNote 2016: Notizen erstellen, organisieren und verwalten, Notizbücher gemeinsam verwenden

Umfangreiche Beispieldateien zum Buch stehen kostenlos als Download bereit. Über den Autor und weitere Mitwirkende

**Rainer G. Haselier** und **Klaus Fahnenstich** beschäftigen sich seit mehr als 20 Jahren intensiv und hauptberuflich mit der Wissensvermittlung rund um Computer und Software. Ihre Erfahrungen aus der Anwenderschulung sind inzwischen in weit über 100 Buchveröffentlichungen eingeflossen. Damit gehören sie zu den erfolgreichsten Computerbuchautoren im deutschsprachigen Raum.

Download and Read Online Microsoft Office 2016 - Das Handbuch: Für alle Editionen inkl. Office 365 und Mobile-Apps Rainer Haselier, Klaus Fahnenstich #IR29D65B83L

Lesen Sie Microsoft Office 2016 - Das Handbuch: Für alle Editionen inkl. Office 365 und Mobile-Apps von Rainer Haselier, Klaus Fahnenstich für online ebookMicrosoft Office 2016 - Das Handbuch: Für alle Editionen inkl. Office 365 und Mobile-Apps von Rainer Haselier, Klaus Fahnenstich Kostenlose PDF d0wnl0ad, Hörbücher, Bücher zu lesen, gute Bücher zu lesen, billige Bücher, gute Bücher, Online-Bücher, Bücher online, Buchbesprechungen epub, Bücher lesen online, Bücher online zu lesen, Online-Bibliothek, greatbooks zu lesen, PDF Beste Bücher zu lesen, Top-Bücher zu lesen Microsoft Office 2016 - Das Handbuch: Für alle Editionen inkl. Office 365 und Mobile-Apps von Rainer Haselier, Klaus Fahnenstich Bücher online zu lesen.Online Microsoft Office 2016 - Das Handbuch: Für alle Editionen inkl. Office 365 und Mobile-Apps von Rainer Haselier, Klaus Fahnenstich ebook PDF herunterladenMicrosoft Office 2016 - Das Handbuch: Für alle Editionen inkl. Office 365 und Mobile-Apps von Rainer Haselier, Klaus Fahnenstich DocMicrosoft Office 2016 - Das Handbuch: Für alle Editionen inkl. Office 365 und Mobile-Apps von Rainer Haselier, Klaus Fahnenstich MobipocketMicrosoft Office 2016 - Das Handbuch: Für alle Editionen inkl. Office 365 und Mobile-Apps von Rainer Haselier, Klaus Fahnenstich EPub